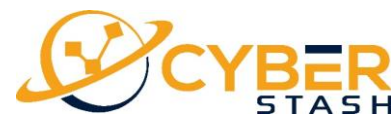

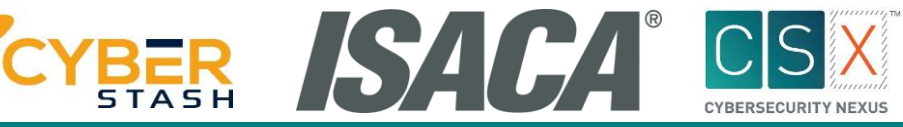

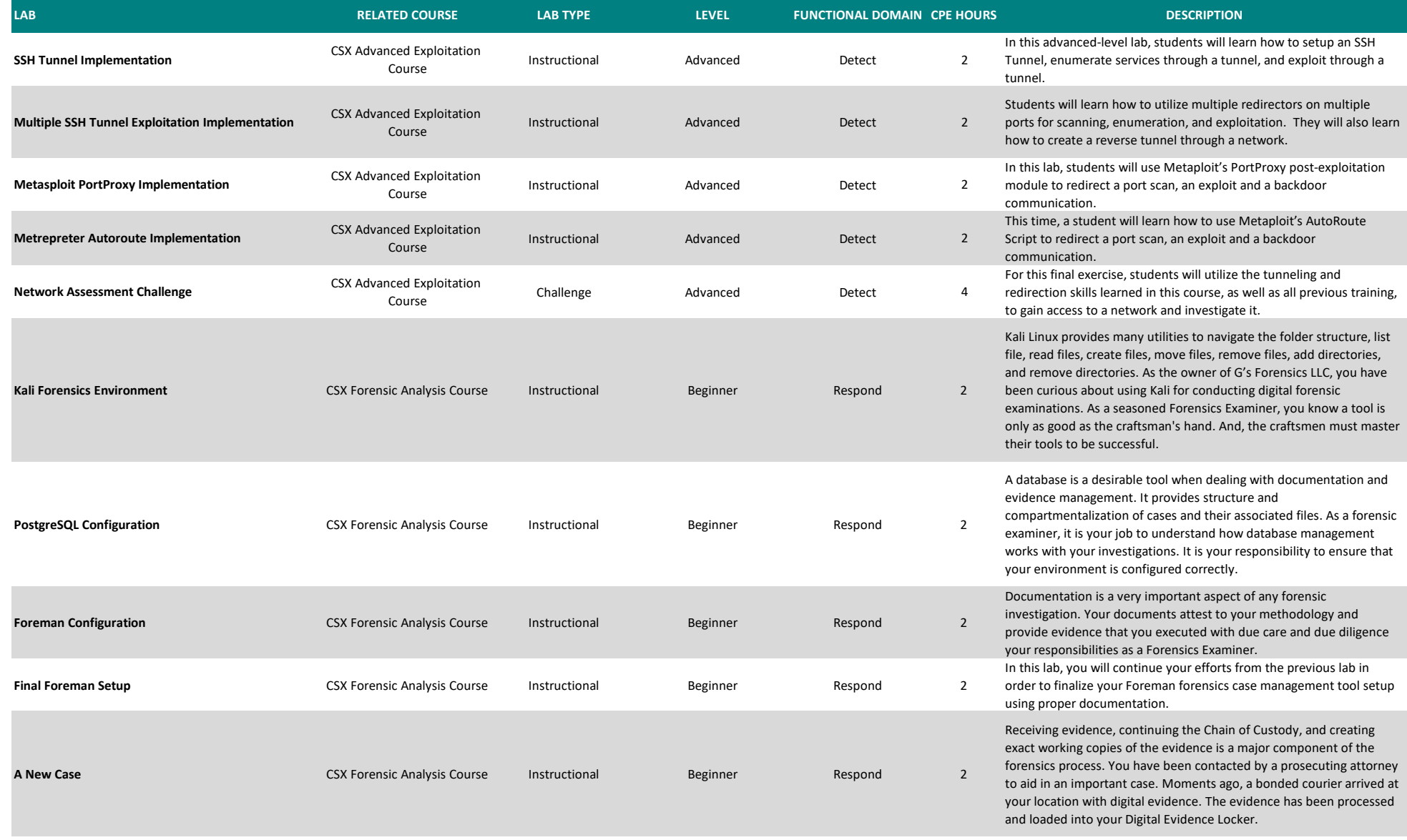

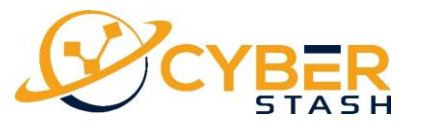

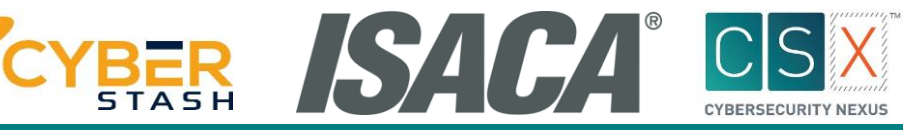

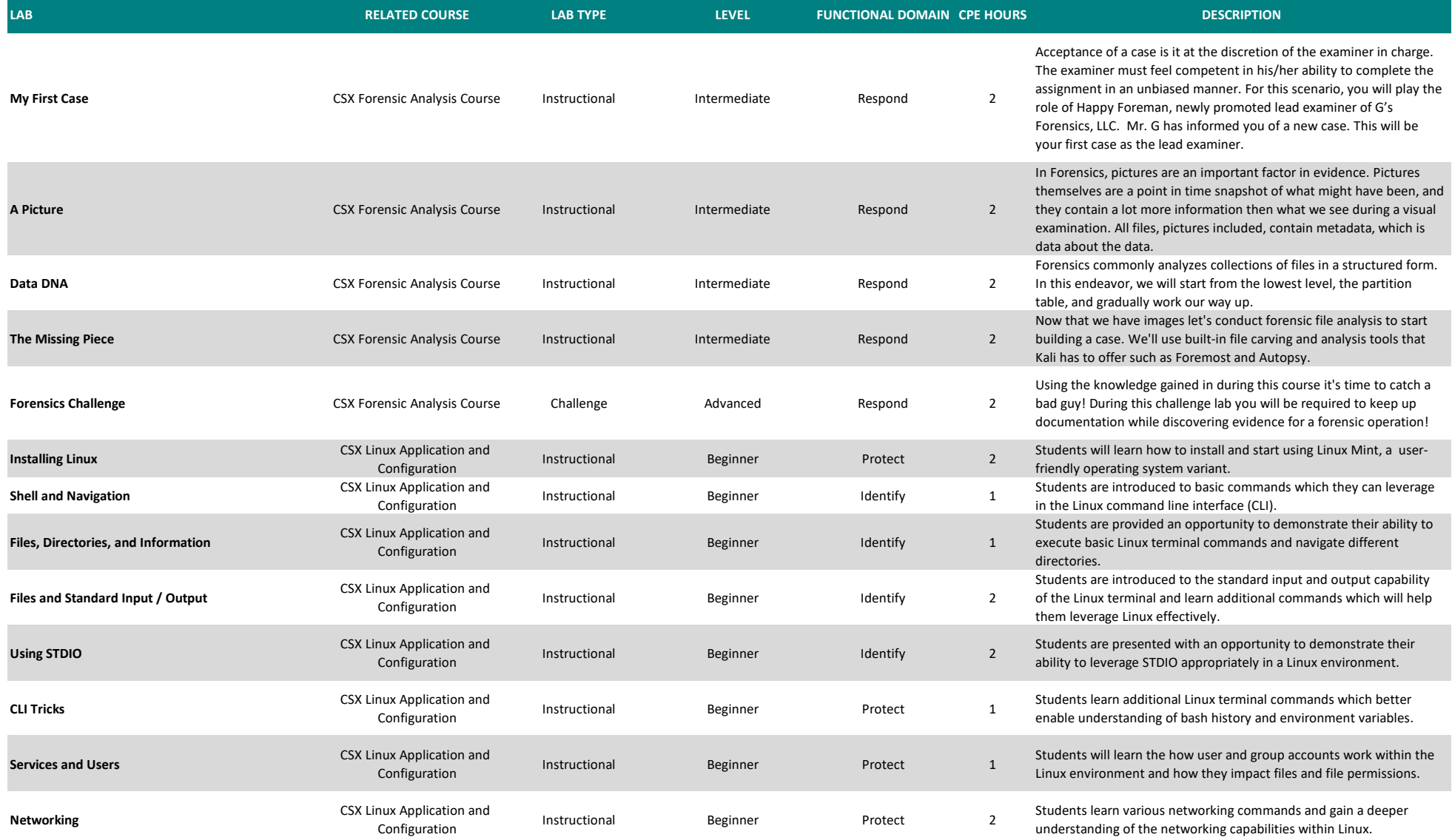

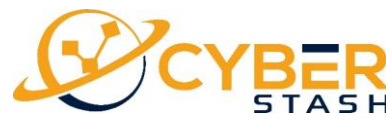

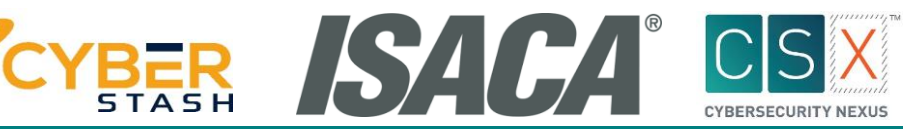

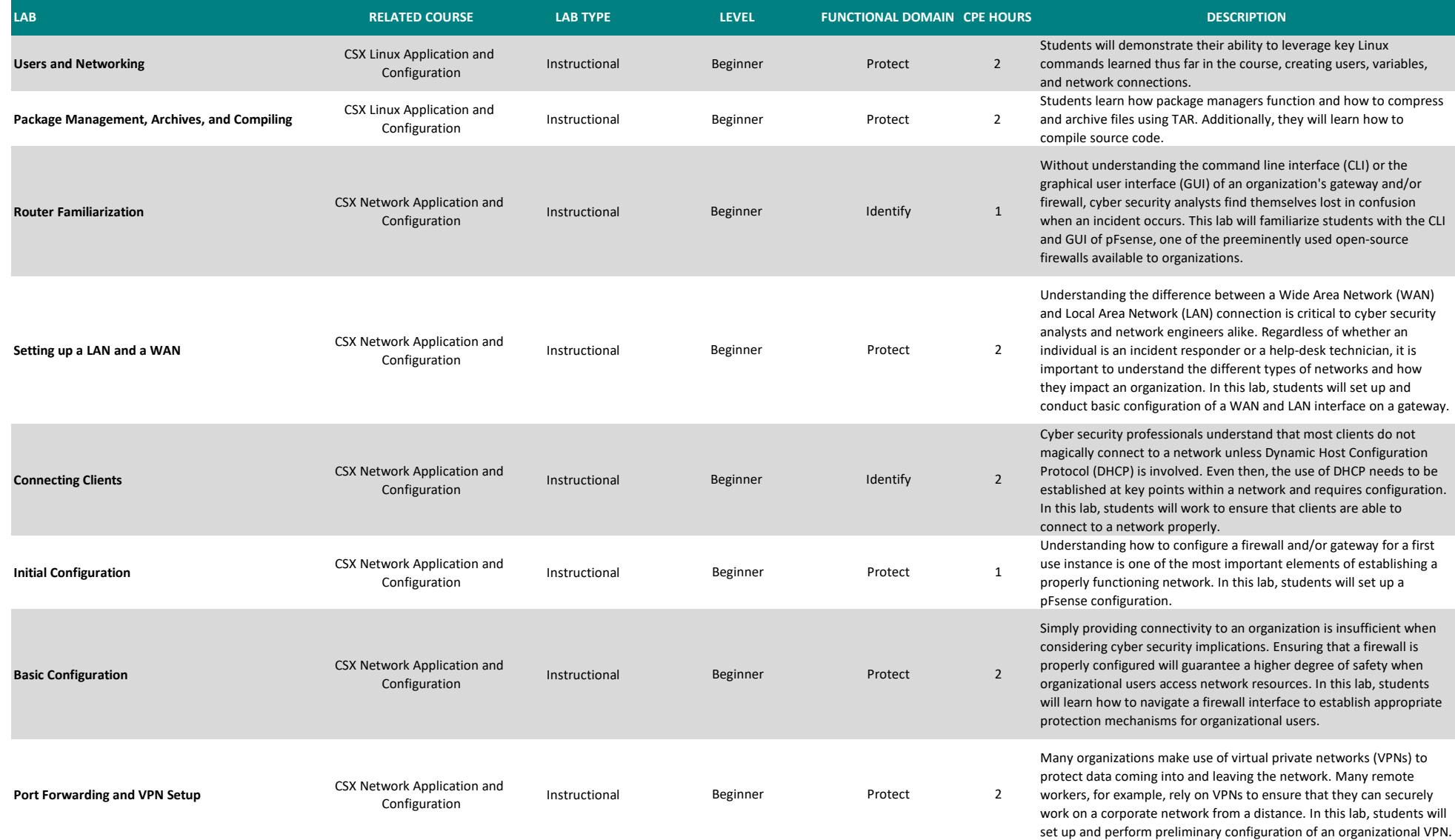

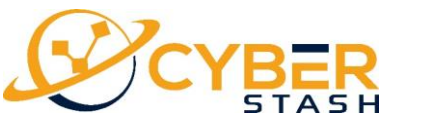

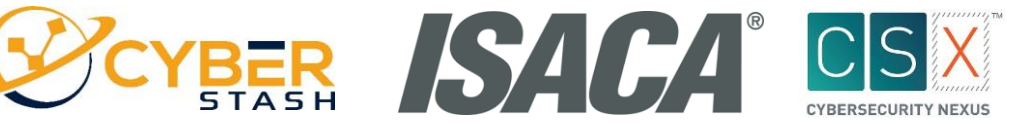

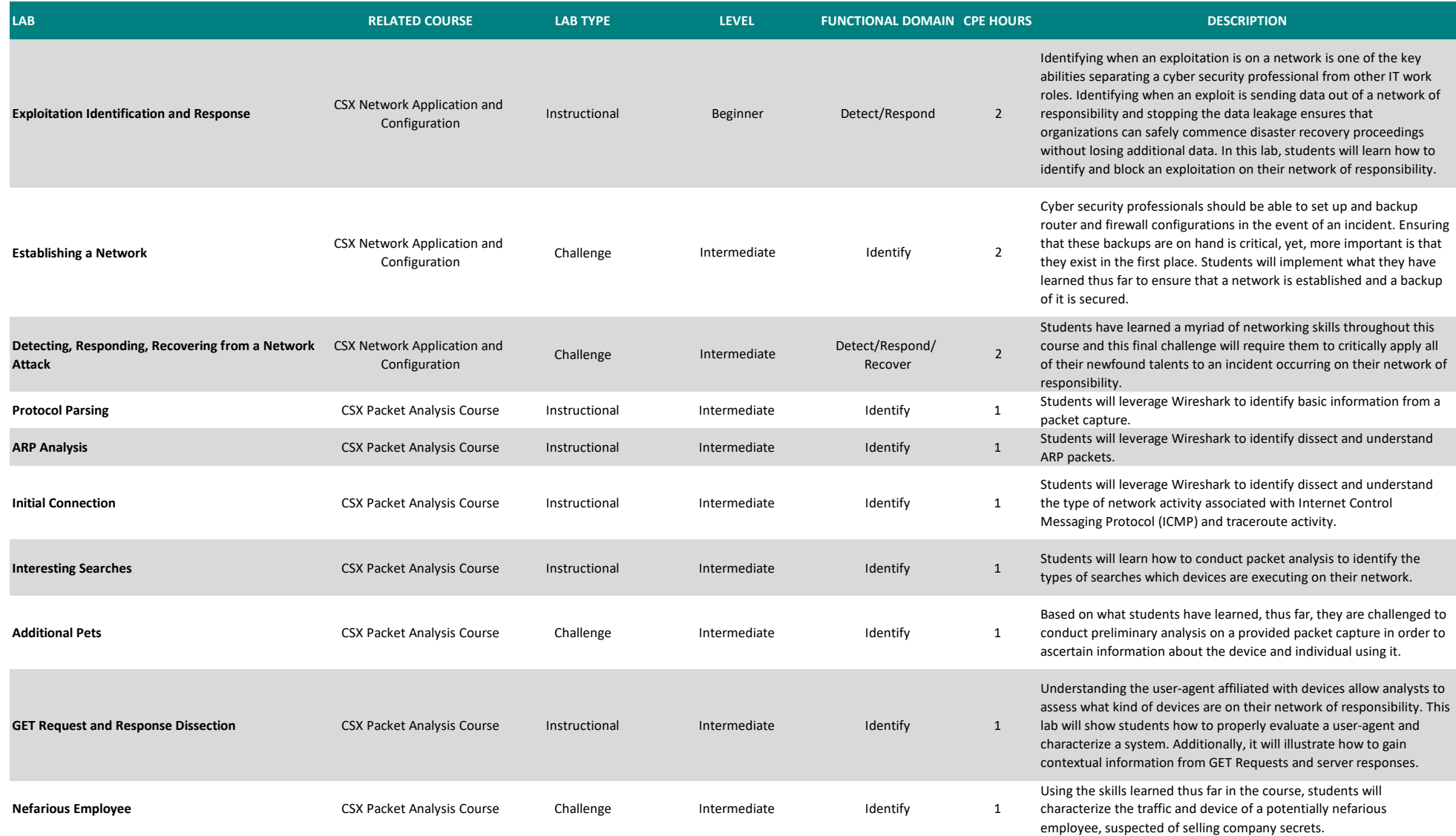

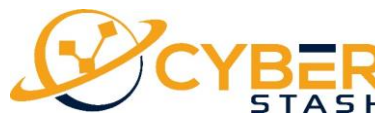

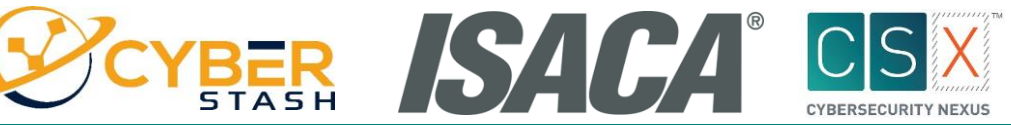

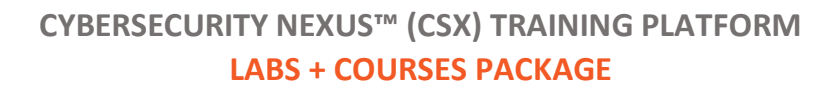

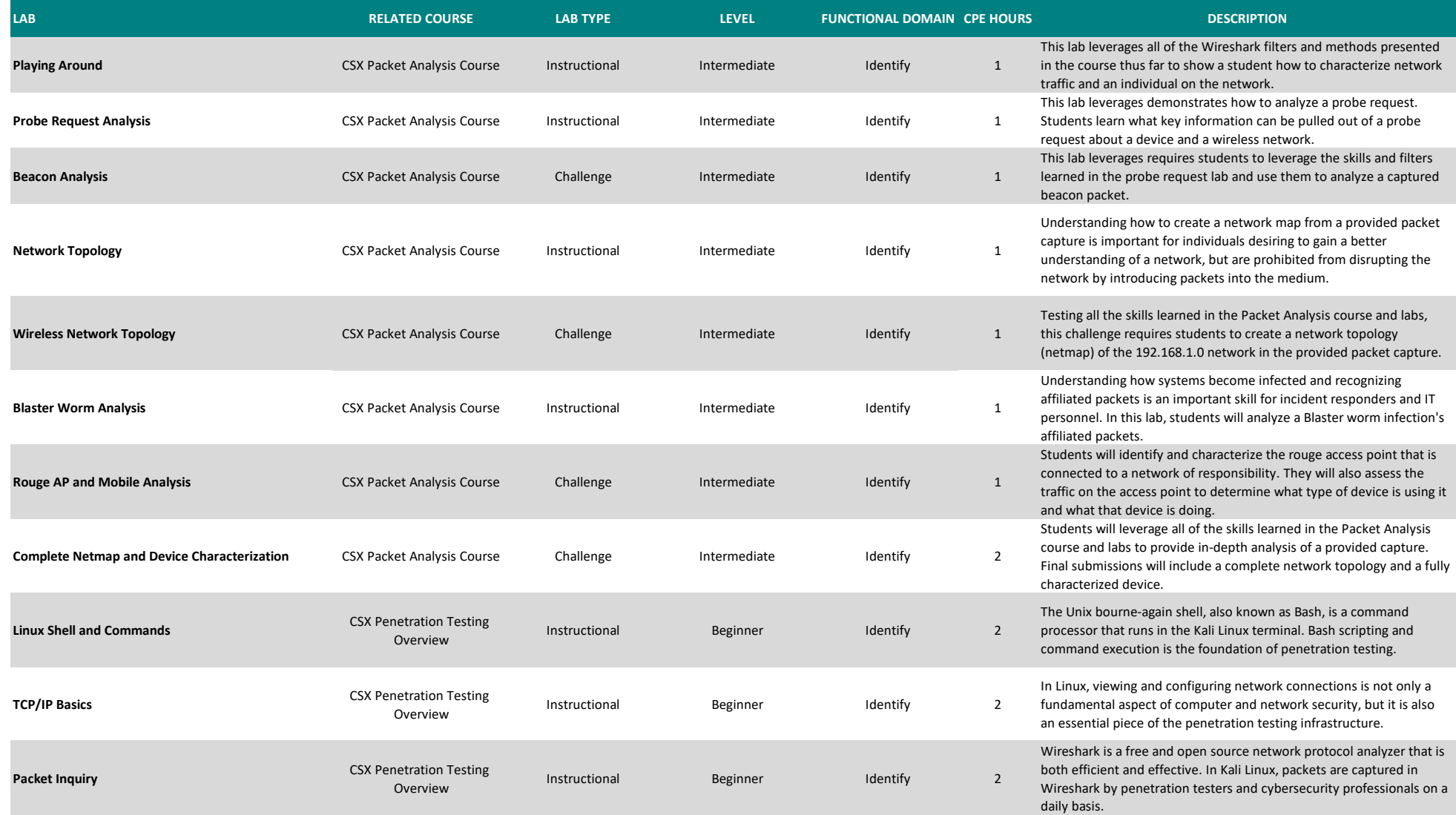

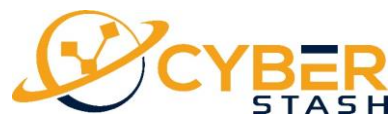

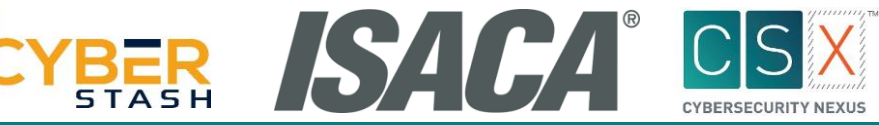

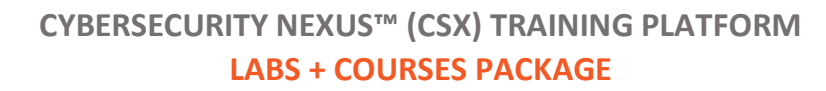

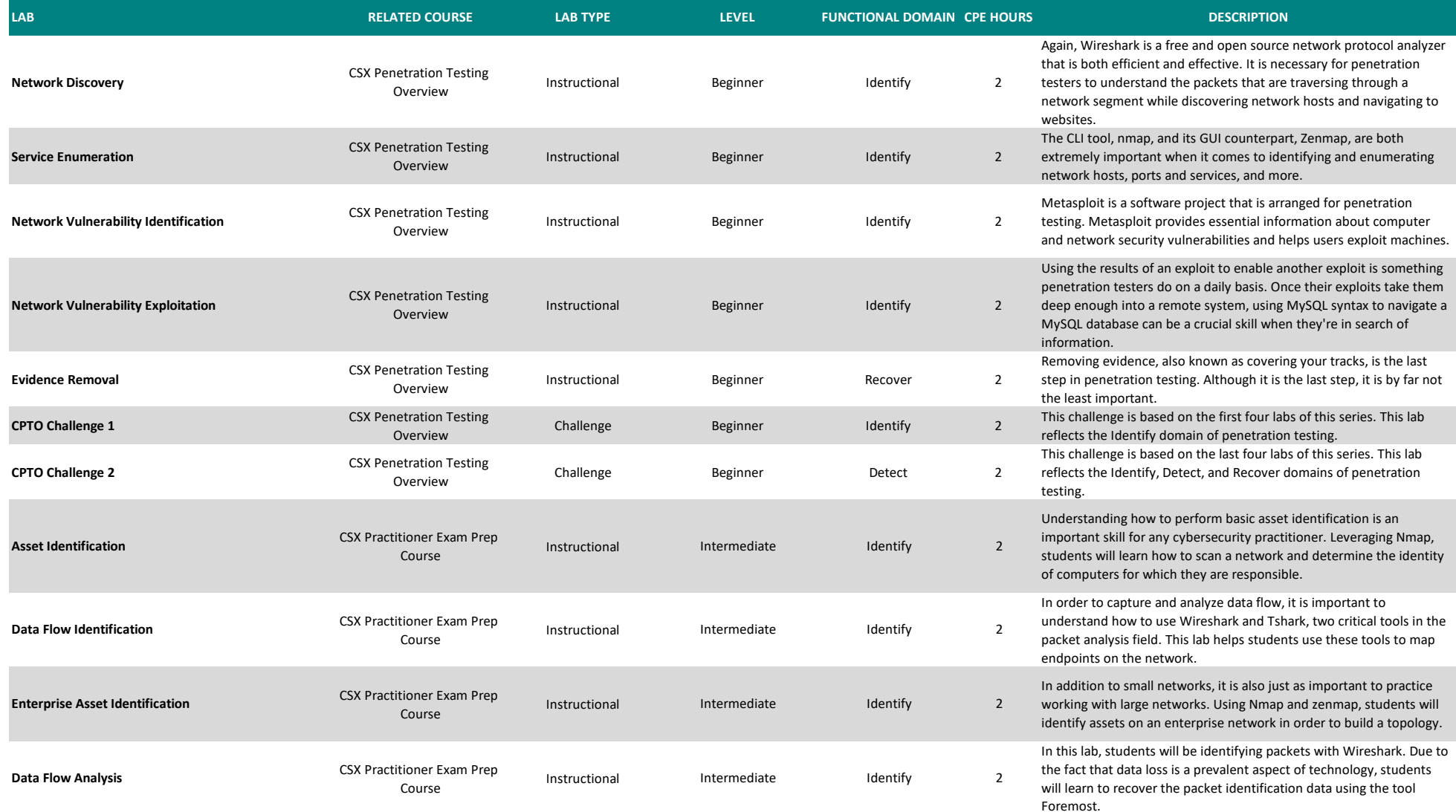

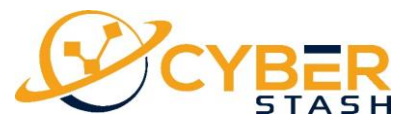

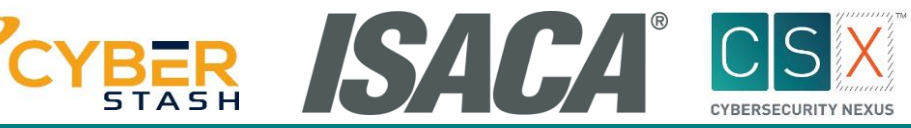

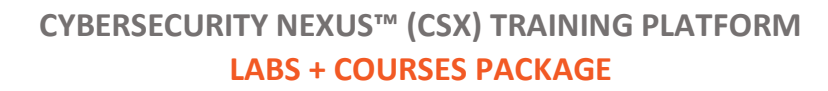

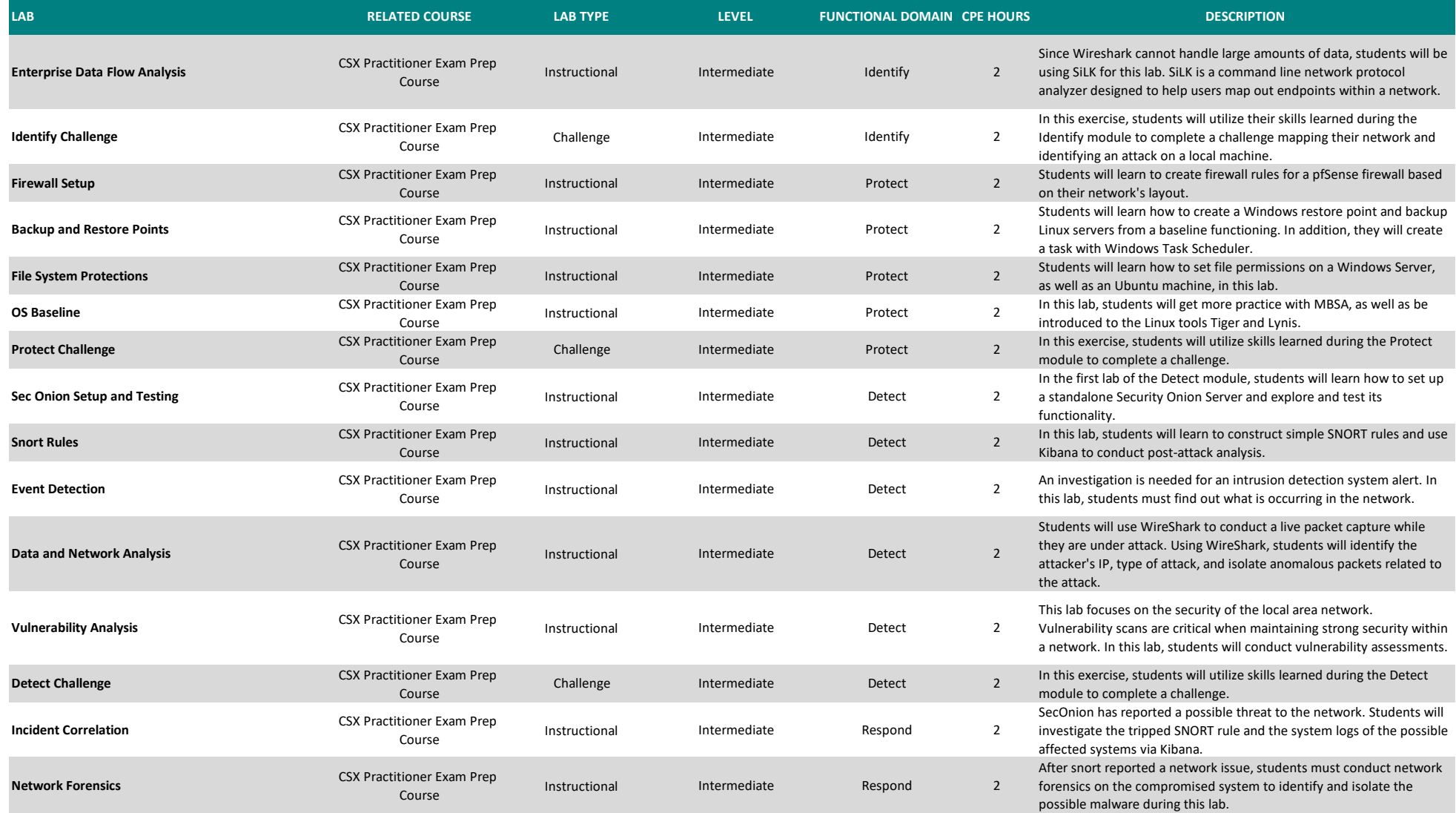

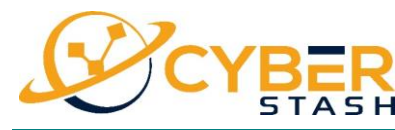

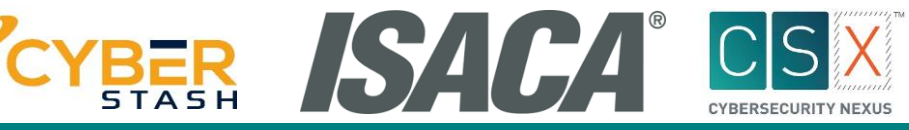

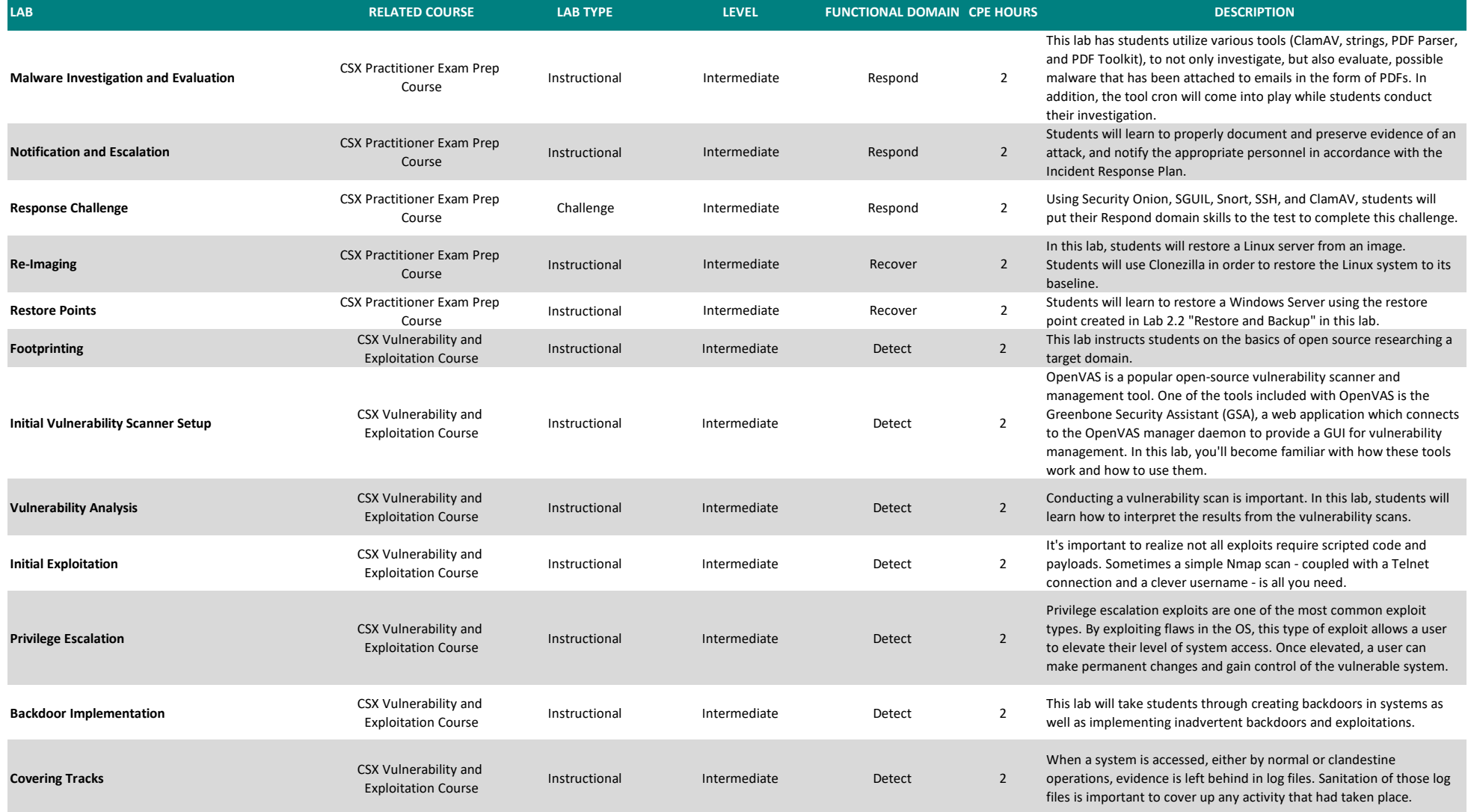

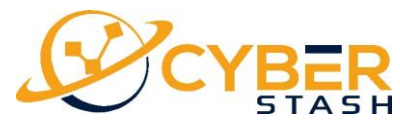

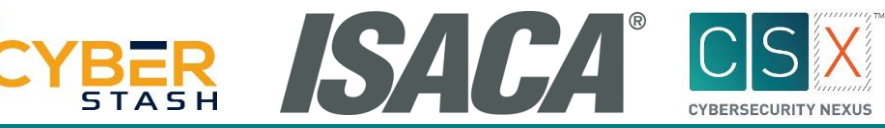

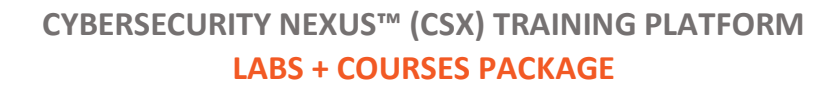

will leverage Nmap to see which services their computers are running.

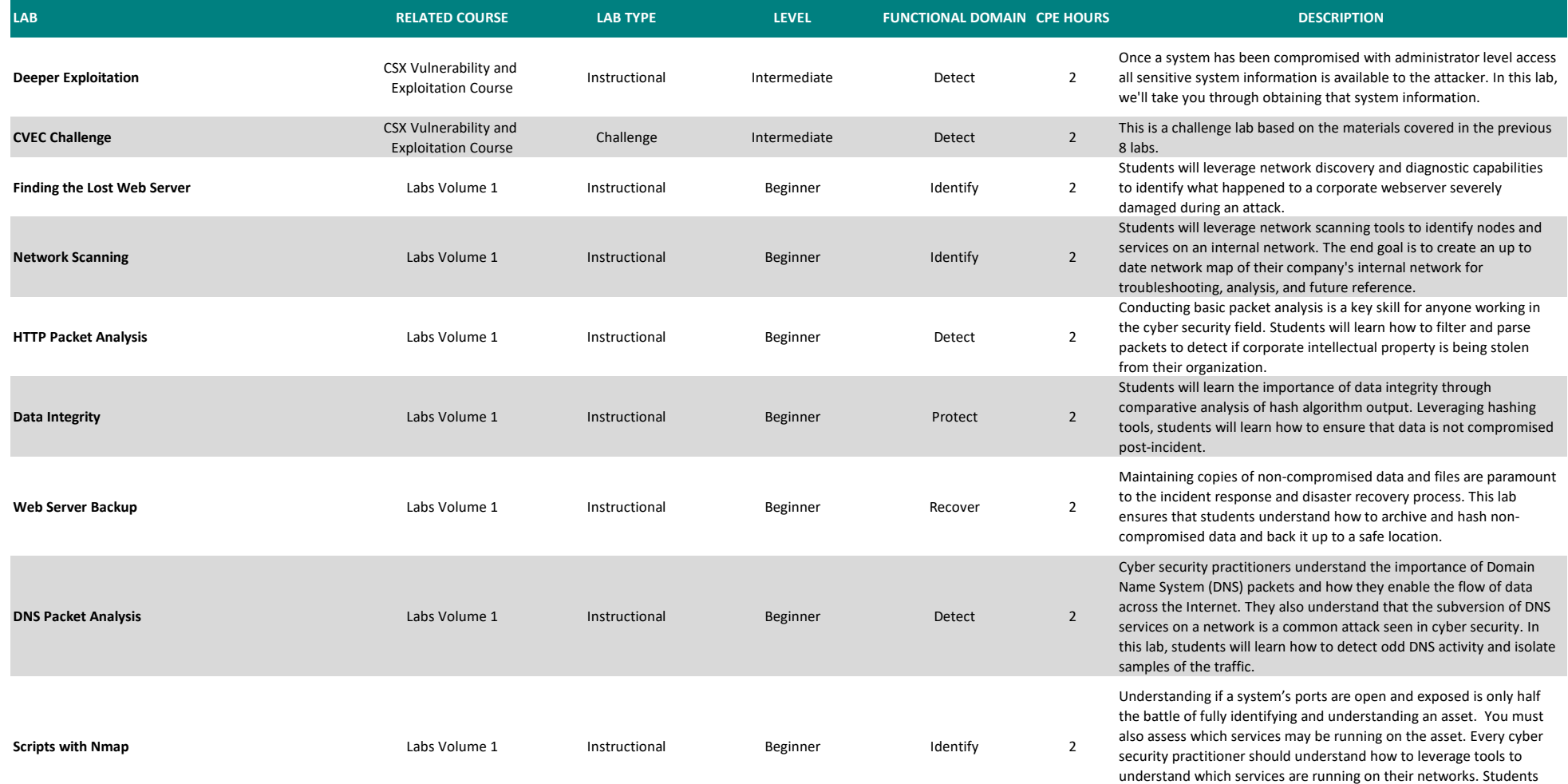

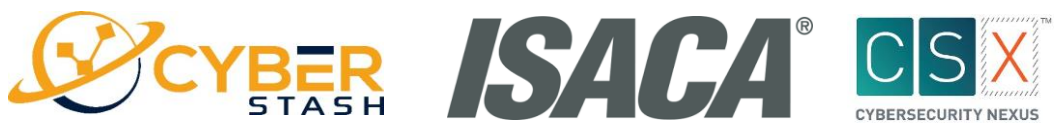

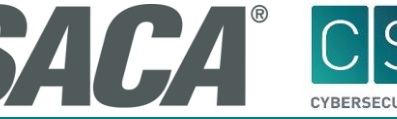

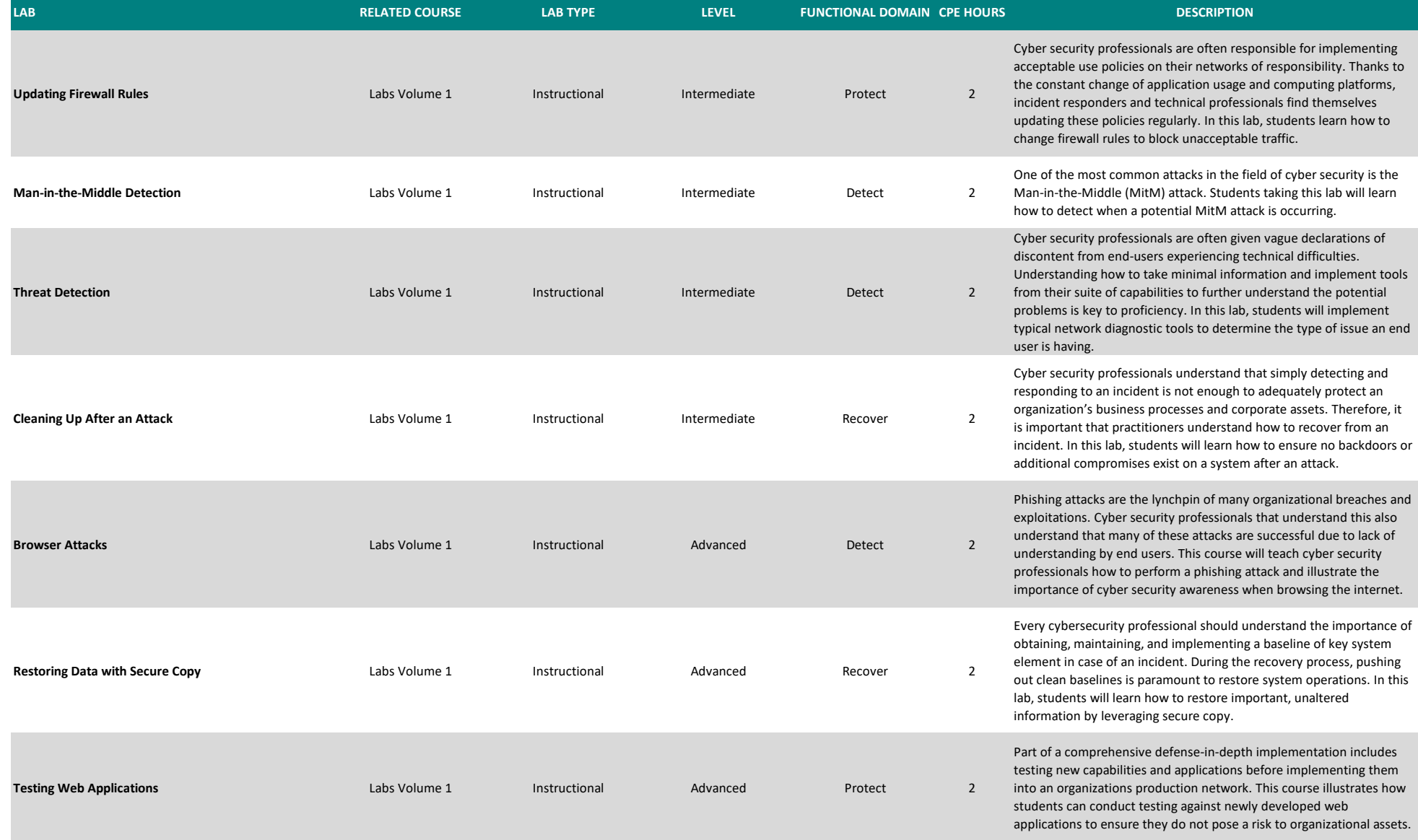

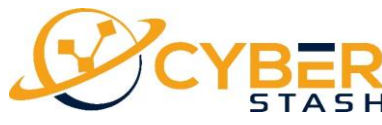

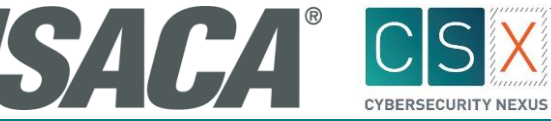

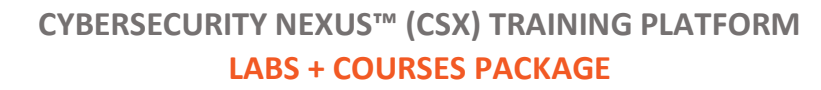

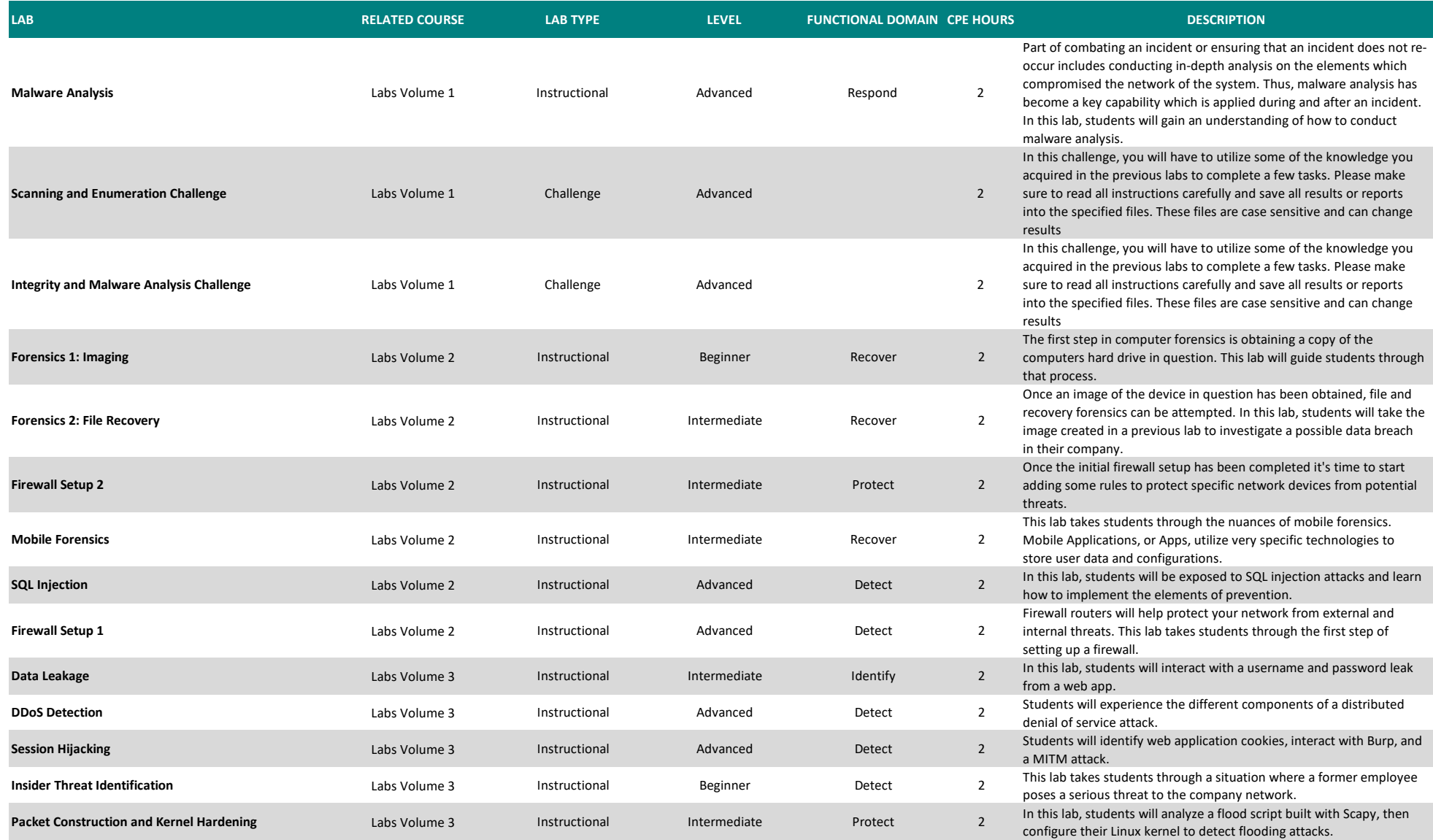

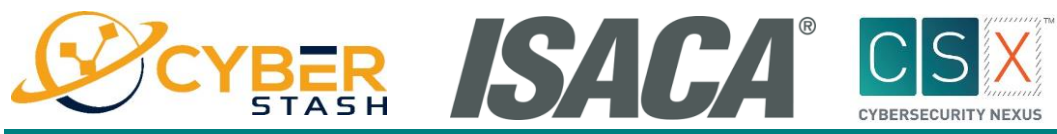

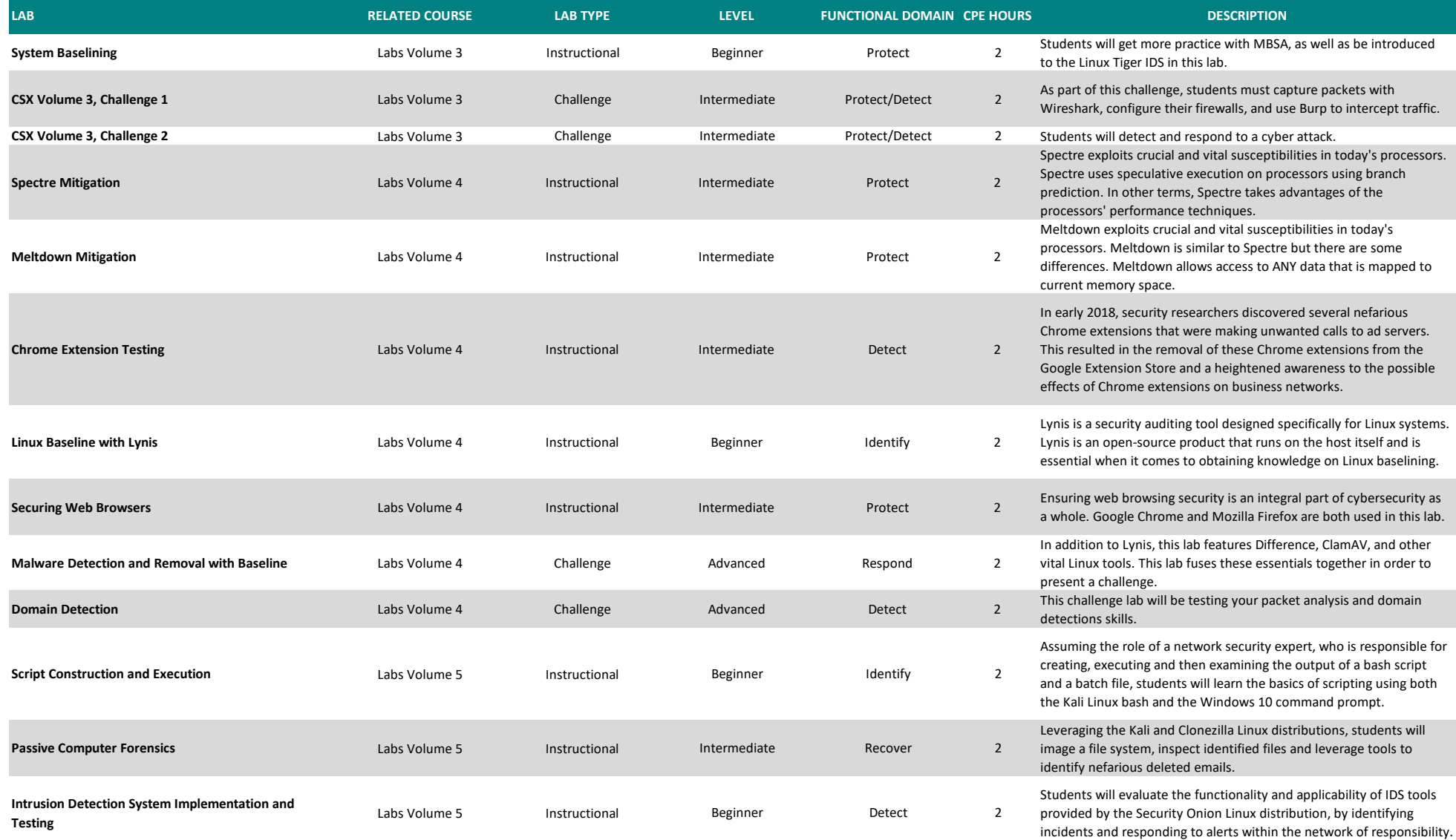

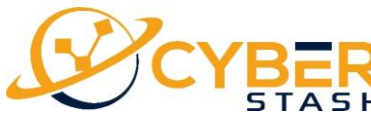

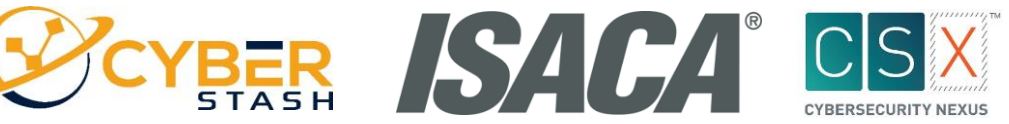

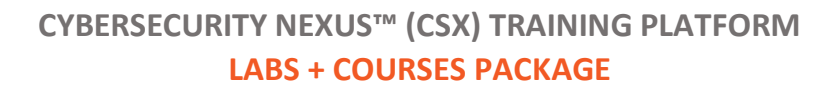

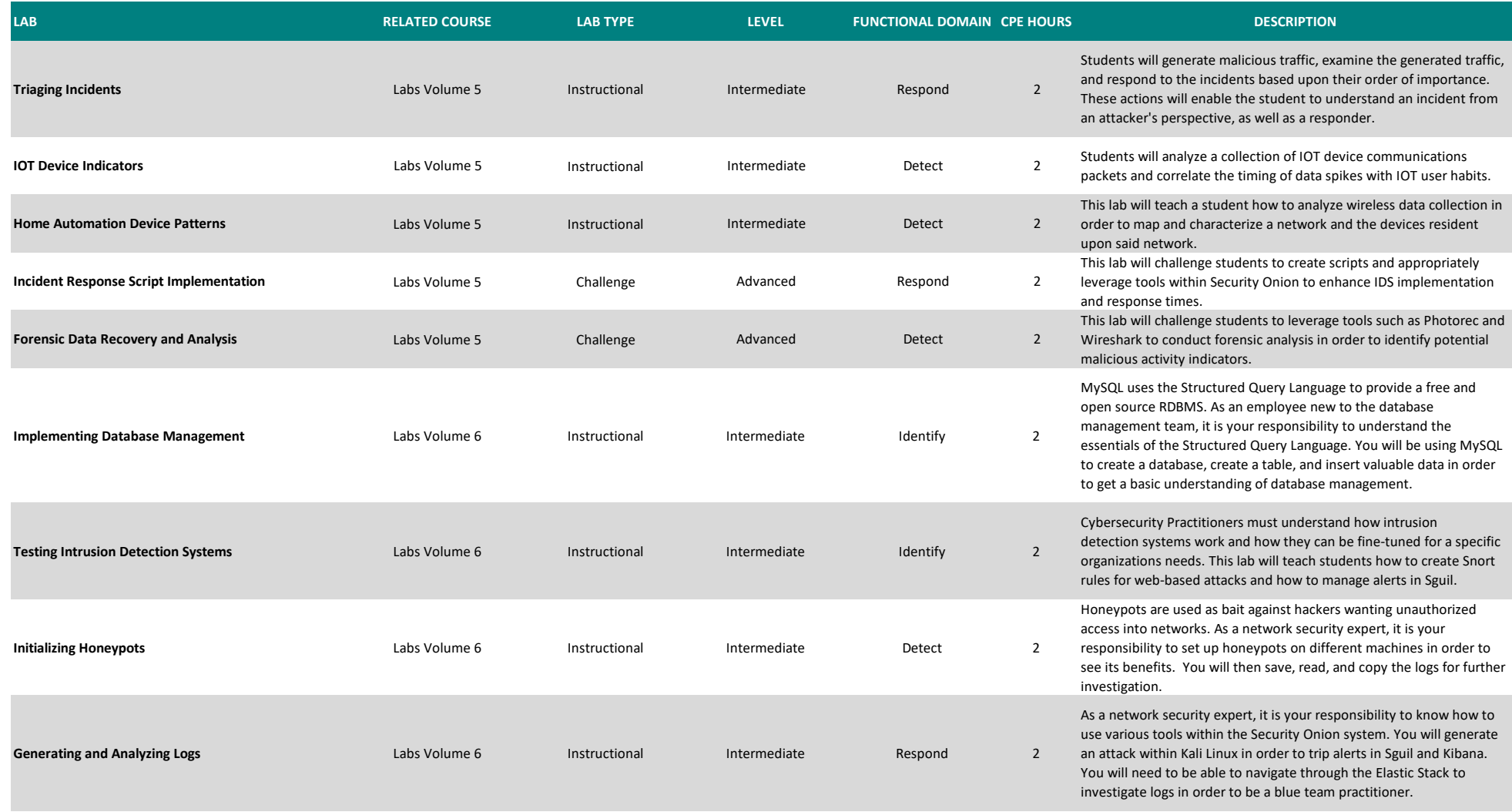

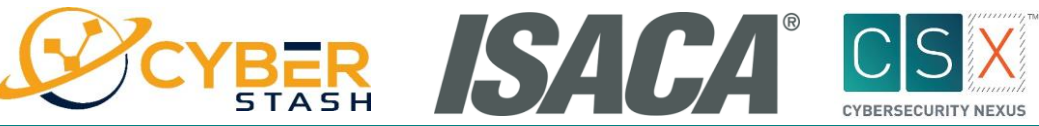

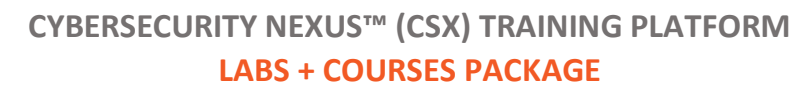

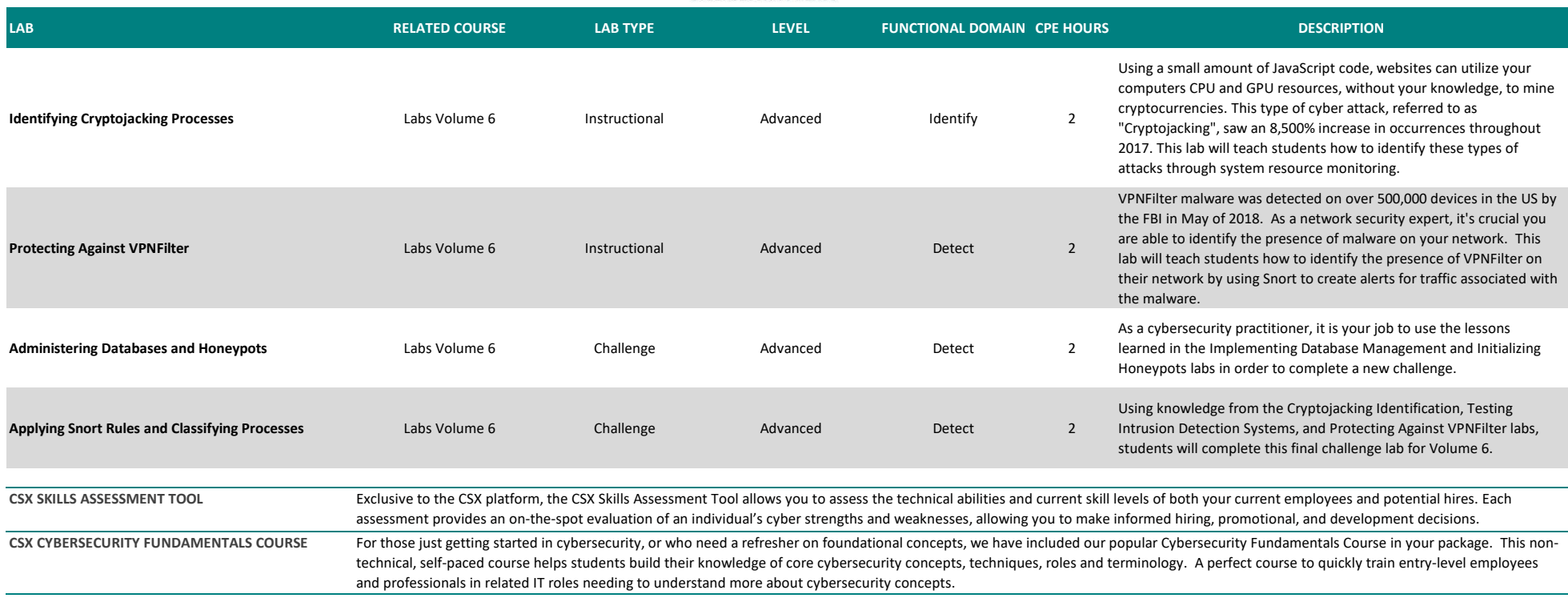

#### **AVAILABLE FOR ADDITIONAL PURCHASE TO SUPPLEMENT YOUR PACKAGE:**

**CSX CYBERSECURITY FUNDAMENTALS CERTIFICATE EXAM**

This remote-proctored, online exam is available as an add-on or separate purchase to your Training Platform package. Those passing the exam will earn the CSX Cybersecurity Fundamentals Certificate ̶ a professional, globally-recognized certificate in the foundational concepts and principles that frame cybersecurity.